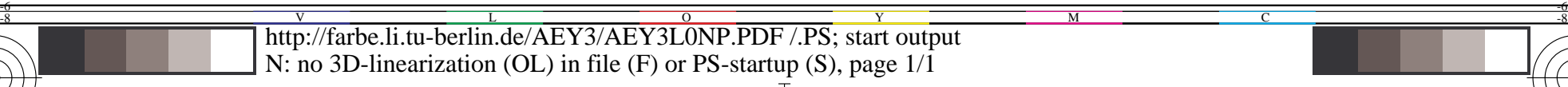

-8

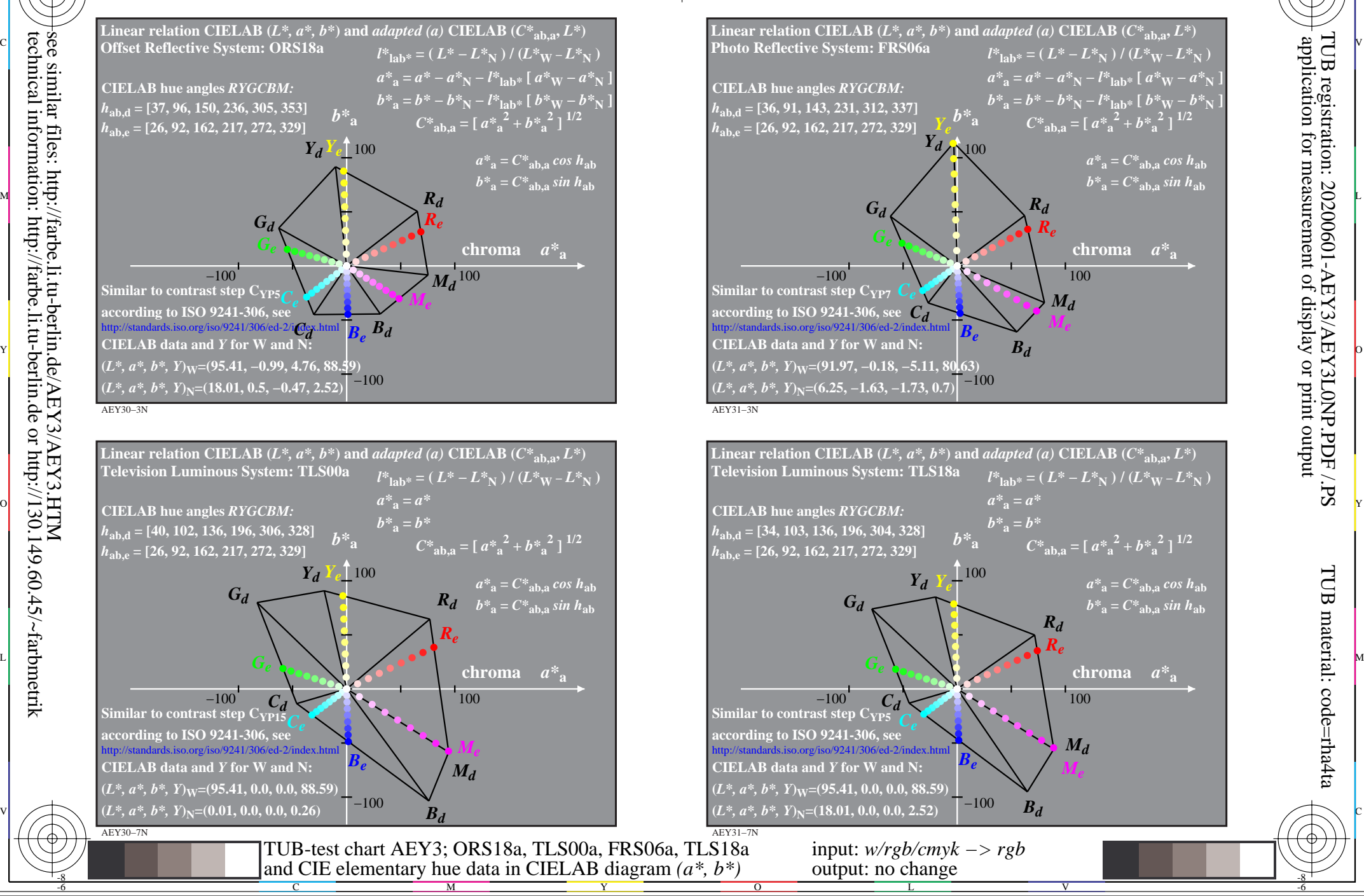

 application for measurement of display or print output TUB registration: 20200601-AEY3/AEY3L0NP.PDF /.PS

-6

 $C^*$ <sub>ab,a</sub> = [ $a^*$ <sub>a</sub><sup>2</sup> +  $b^*$ <sub>a</sub><sup>2</sup> ]<sup>1/2</sup>

 $a^*$ **a** =  $C^*$ **ab**, a *cos*  $h$ **ab**  $b^*$ **a** =  $C^*$ **ab**, as *in*  $h$ <sup>ab</sup>

**chroma** *a\****<sup>a</sup>**

 $C^*$ <sub>ab,a</sub> = [ $a^*$ <sub>a</sub><sup>2</sup> +  $b^*$ <sub>a</sub><sup>2</sup> ]<sup>1/2</sup>

*Rd*

*Re*

*Md*

V

**chroma** *a\****<sup>a</sup>**

 $a^*$ **a** =  $C^*$ **ab**, a *cos*  $h$ **ab**  $b^*$ **a** =  $C^*$ **ab**,**a***sinh***<sub>ab</sub>** 

*Md*

C

*Re*

M

TUB material: code=rha4ta

-6